## [Download this PDF to your computer and go to](http://www.livescribe.com/player) www.livescribe.com/player On iOS, open the PDF in Livescribe+.

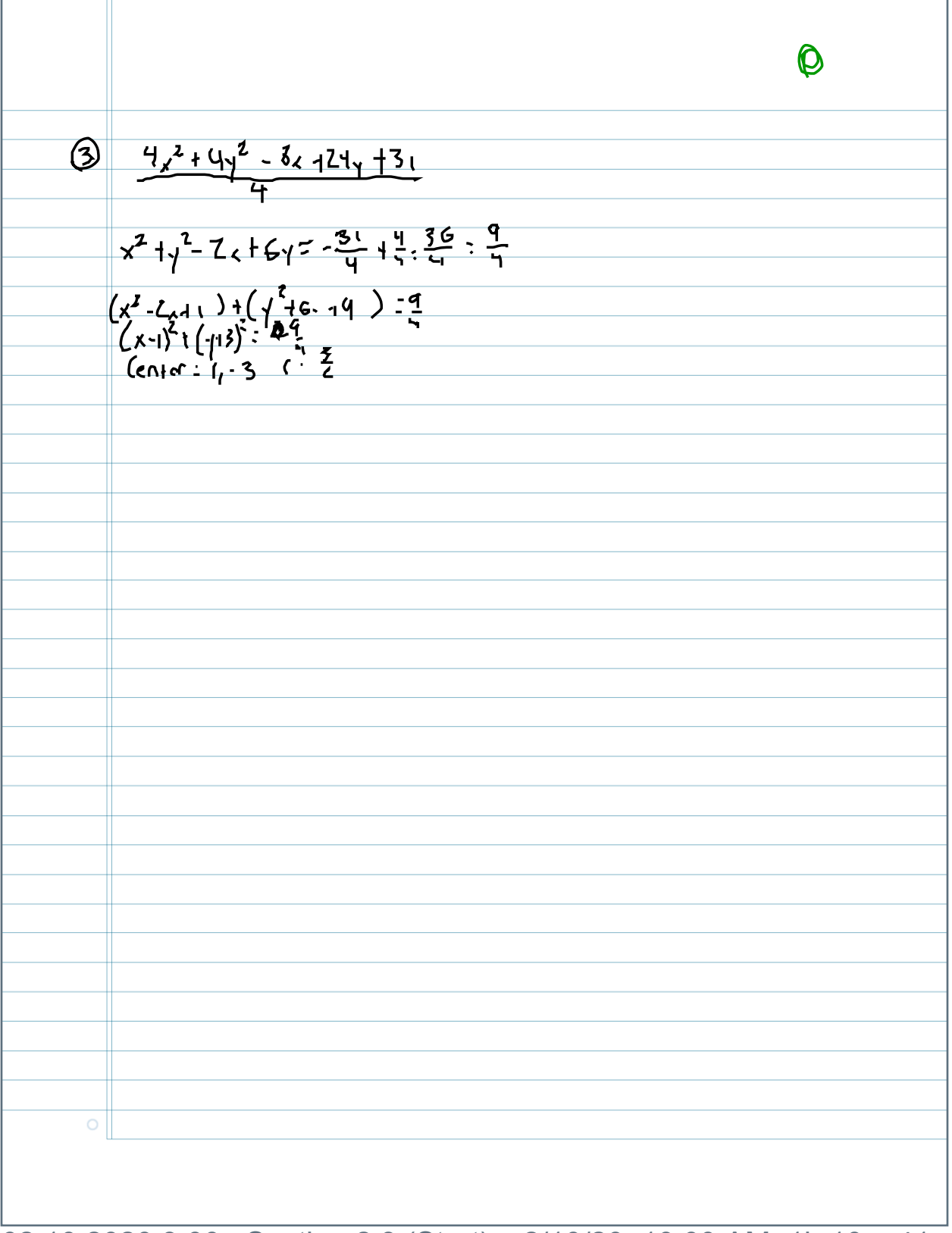

02.10.2020 3:00p Section 2.3 (Start) 2/10/20, 10:00 AM, 1h 10m 41s

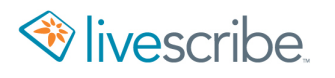

 $\frac{4x^{2}+4y^{2}-8x+24y+31}{4}$  $\circledS$  $x^{1}y^{2}-2x+6y=-\frac{31}{4}+\frac{4}{5}=\frac{36}{4}-\frac{9}{4}$  $(x^2-2241) + (44-19) - 9$ <br>  $(x-1)^2 + (-13)^2 - 69$ <br>  $(x-1)^2 + (-13)^2 - 69$ <br>  $(x-1)^2 + (-13)^2 - 69$  $\overline{O}$ 

Determining If a Relation is a Function<br>More than one domain(x) = Not a function  $ex_{\bullet}$   $\{(\frac{1}{2},3), (2,5)(\frac{1}{2},6)\}$  = Not a Function  $\leq q = Notation$  $Z^2$  = Funition  $x^2 + y = 4$ <br> $x^2 + y = 4$ <br> $x = 0, \text{ then}$  $5/x$  | +  $y$  = 4  $5/0$  | ty = 4  $0^{2}$  +  $|y_{1} = 4$  $0 + y = 4$  $0 + |y| = 4$ Not a Function  $y = 4$  $|y| = 4$ Function7  $y = 4 or y = -4$ Function Notation · Applying 2.  $h(x) = x^2 - 11x + 18$ <br>xtb  $-\frac{24+18}{14}$  $find (8) = (8)^{2} - 11x + 18$  $z-\frac{3}{7}$  $=64-88+18$